## Modelling Renewable Energy Integration Technologies in the EnergyPLAN Tool

## **Exercise A: Creating the Reference Scenario (~60 minutes)**

The name of our 'starting point' or 'case study' is Energyland. It is very similar to a typical country today. The only major difference is that there would be a greater variety of fuels and energy plants than utilised here. Below is an overview of the demand and supply for Energyland.

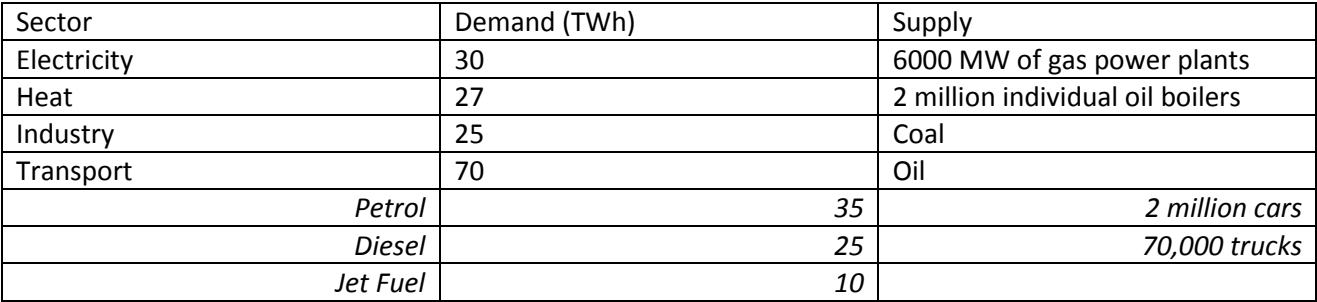

Try to model this in the EnergyPLAN tool. Before you do, make sure that you:

- Open the EnergyPLAN Tool
- Open the "initialize.txt" file. This will set all values in the tool to zero or for non-zero inputs such as efficiencies, to their default values.
- Go to "File->Save As" and save the file as "Energyland\_step0\_REF.txt"
- Go to the "Settings" tabsheet and change the "Monetary Unit" to "EUR" (euro).
- Save your file again.

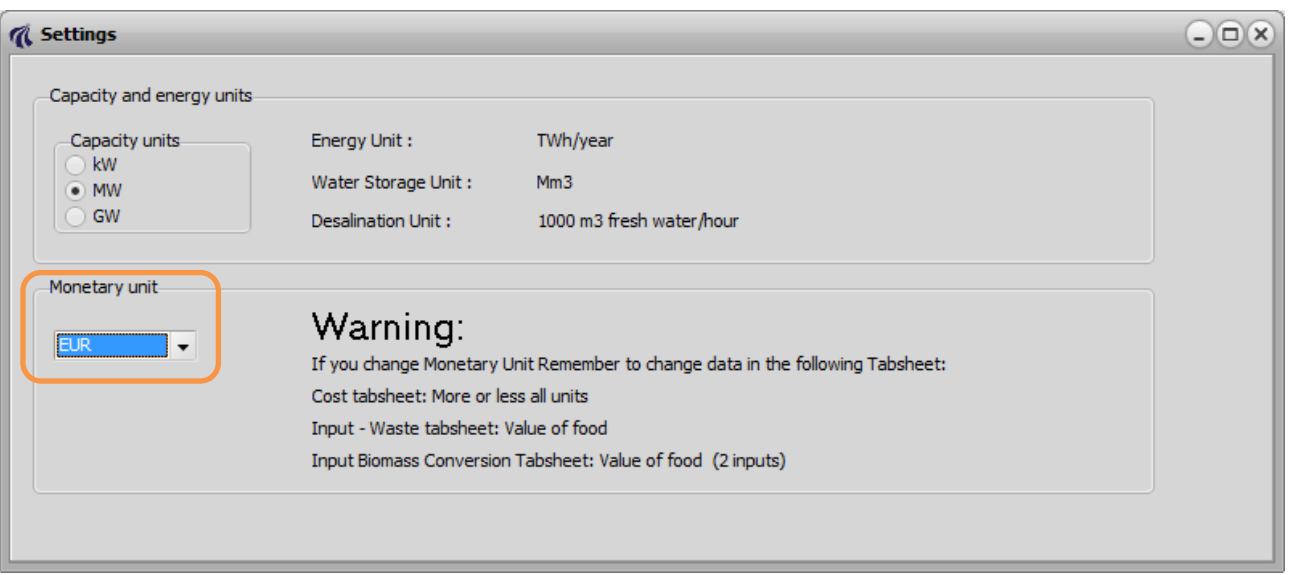

## Results:

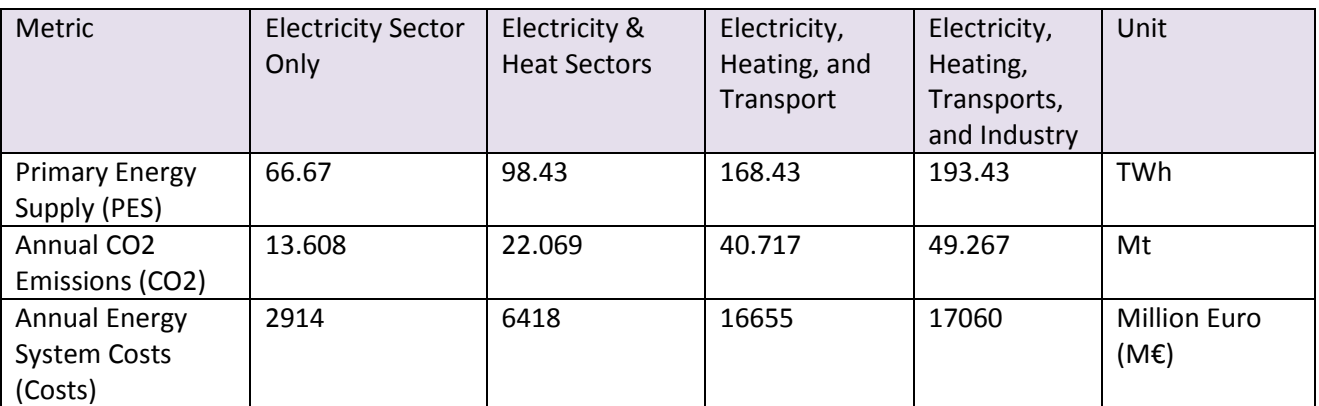

The Energyland system is now modelled in EnergyPLAN. Next, we will need to model some scenarios to analyse the impact of various integration technologies.